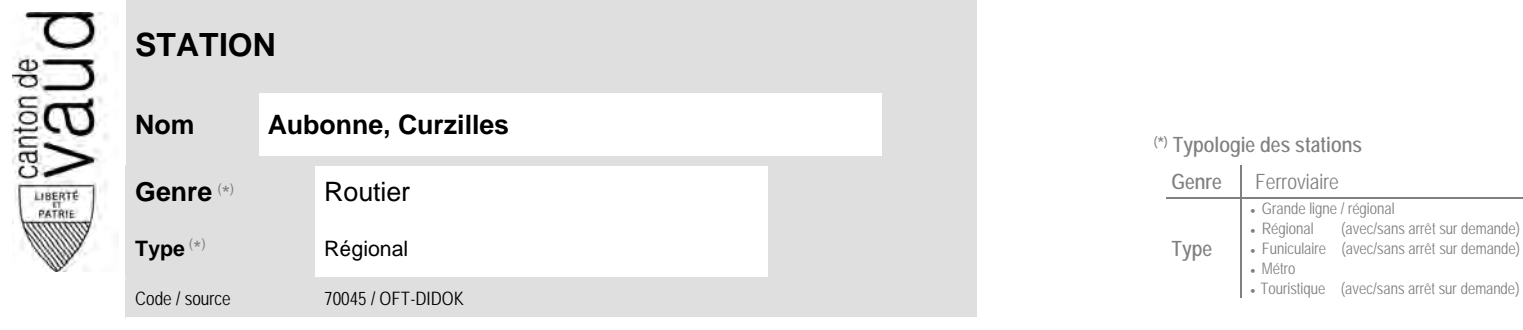

## **Localisation**

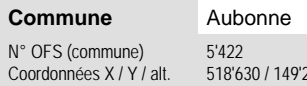

290 / 542 (position de l'arrêt commercial)

## **Carte de localisation - photos<br>VD - Geoplanet<br>ChenStreetMan** VD - Geoplanet ►●●● OpenStreetMap <del>►</del>●◀

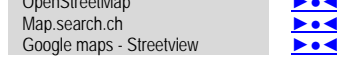

 **Communauté tarifaire**

No des zones :

28 34

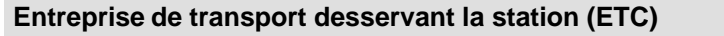

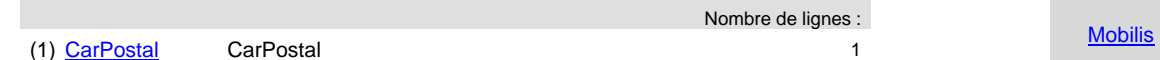

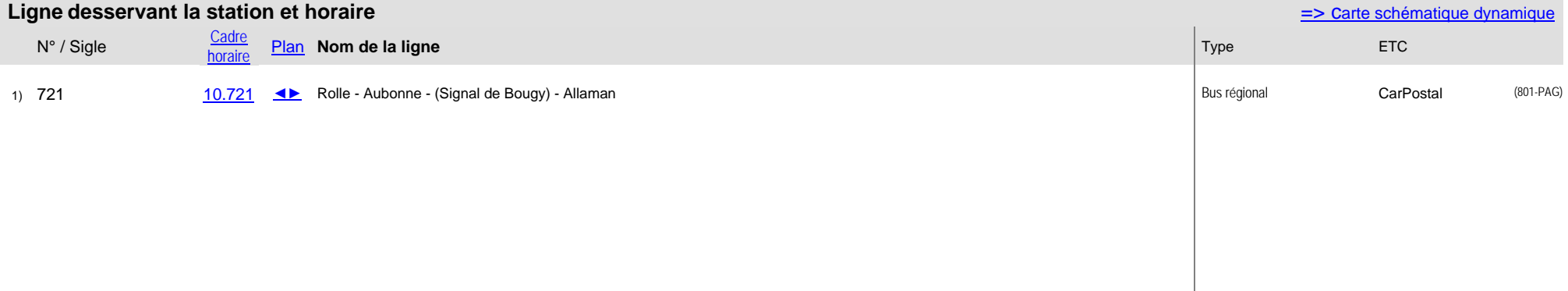

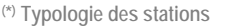

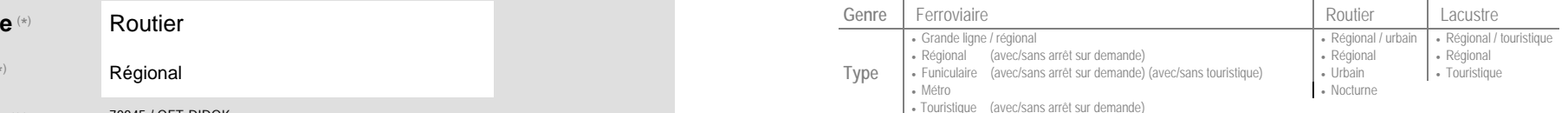